For all your Real-Time PCR support needs, please visit: http://support.illumina.com/ecoqpcr

## **Unpack**

# illumına

Eco™ Real-Time PCR System Setup Poster

## FOR RESEARCH USE ONLY

© 2010-2013 Illumina, Inc. All rights reserved. Illumina, illumina, illuminaDx, BaseSpace, BeadArray, BeadArray, BeadXpress, cBot, CSPro, DASL, DesignStudio, Eco, GAllx, Genetic Energy, Genome Analyzer, GenomeStudio, Golde SeqMonitor, Solexa, TruSeq, TruSight, VeraCode, the pumpkin orange color, and the Genetic Energy streaming bases design are trademarks or registered trademarks of Illumina, Inc. All other brands and names contained herein

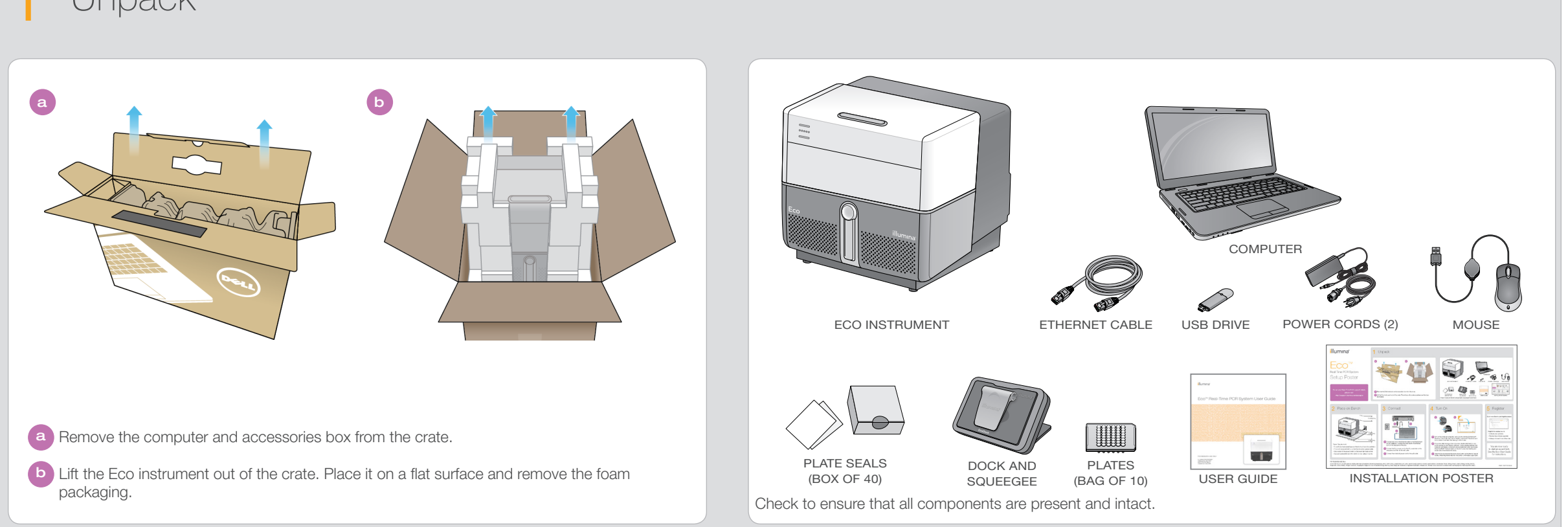

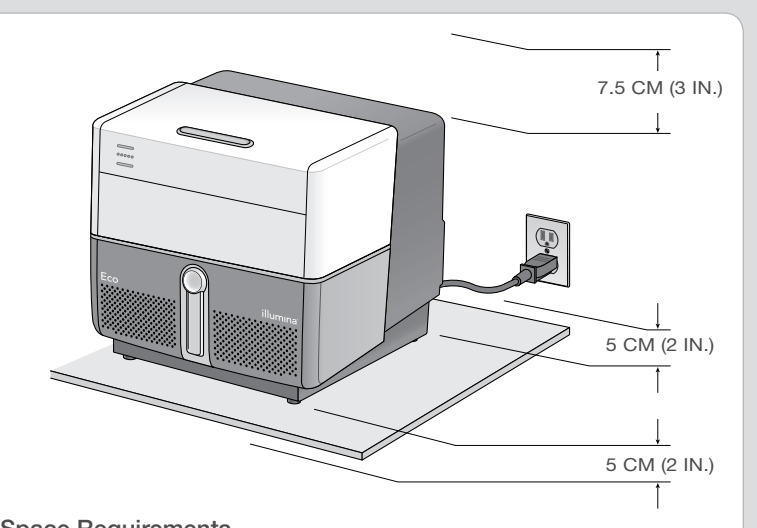

## Space Requirements

- 5 cm (2 in.) of unimpeded space at the front and back for ventilation.
- 7.5 cm (3 in.) above the Eco so that the lid can be opened safely.
- Easy access to the power switch on the lower right back corner.
- $\bullet$  Two wall outlets (100–240 VAC, 50/60 Hz, 5A) within 2 m (6 ft.)

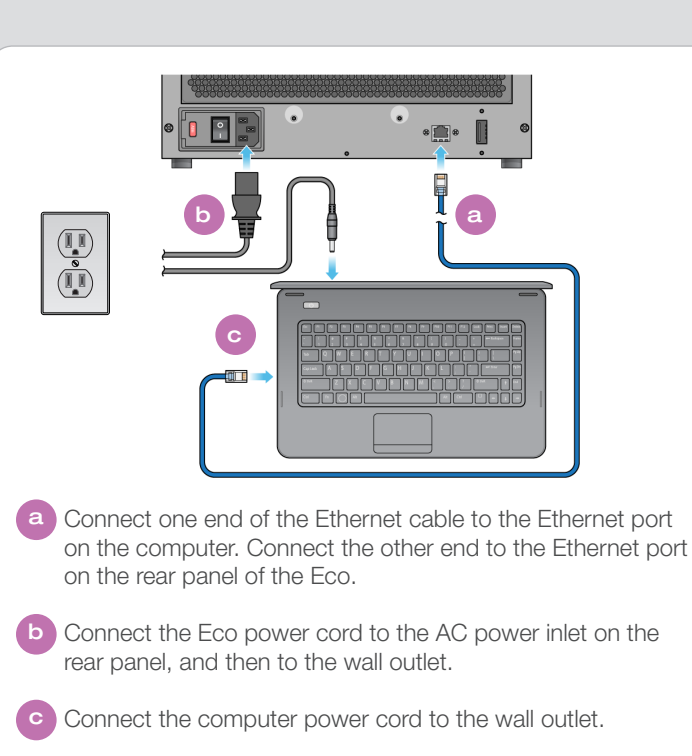

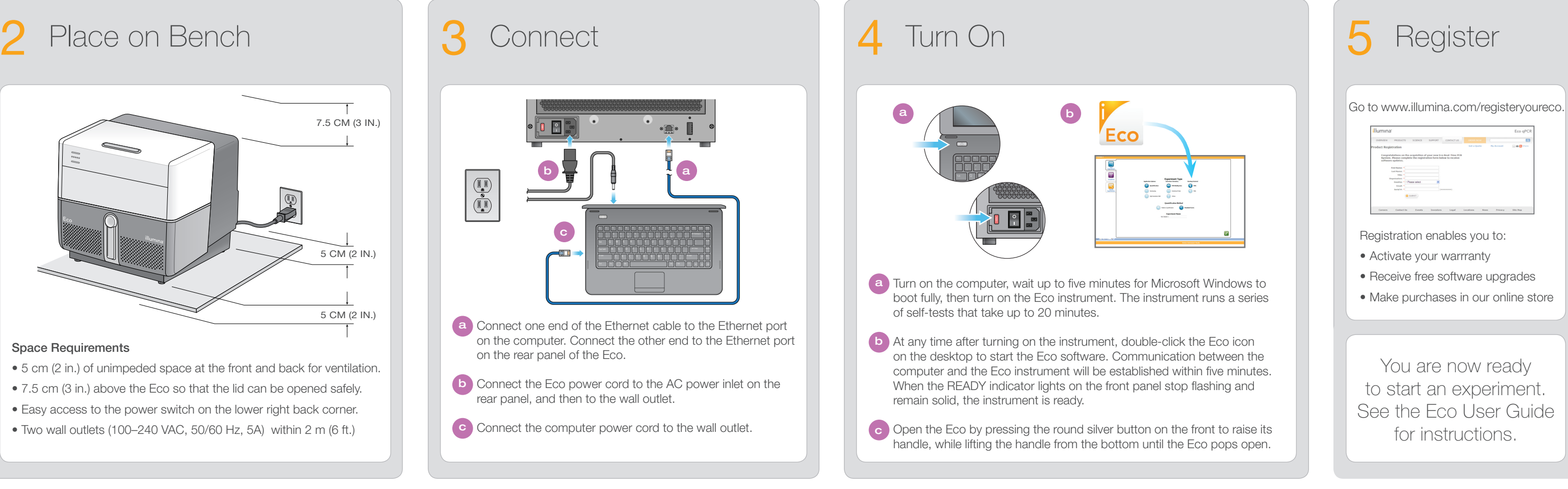

- 
-